## **หน่วยการเรียนรู้**

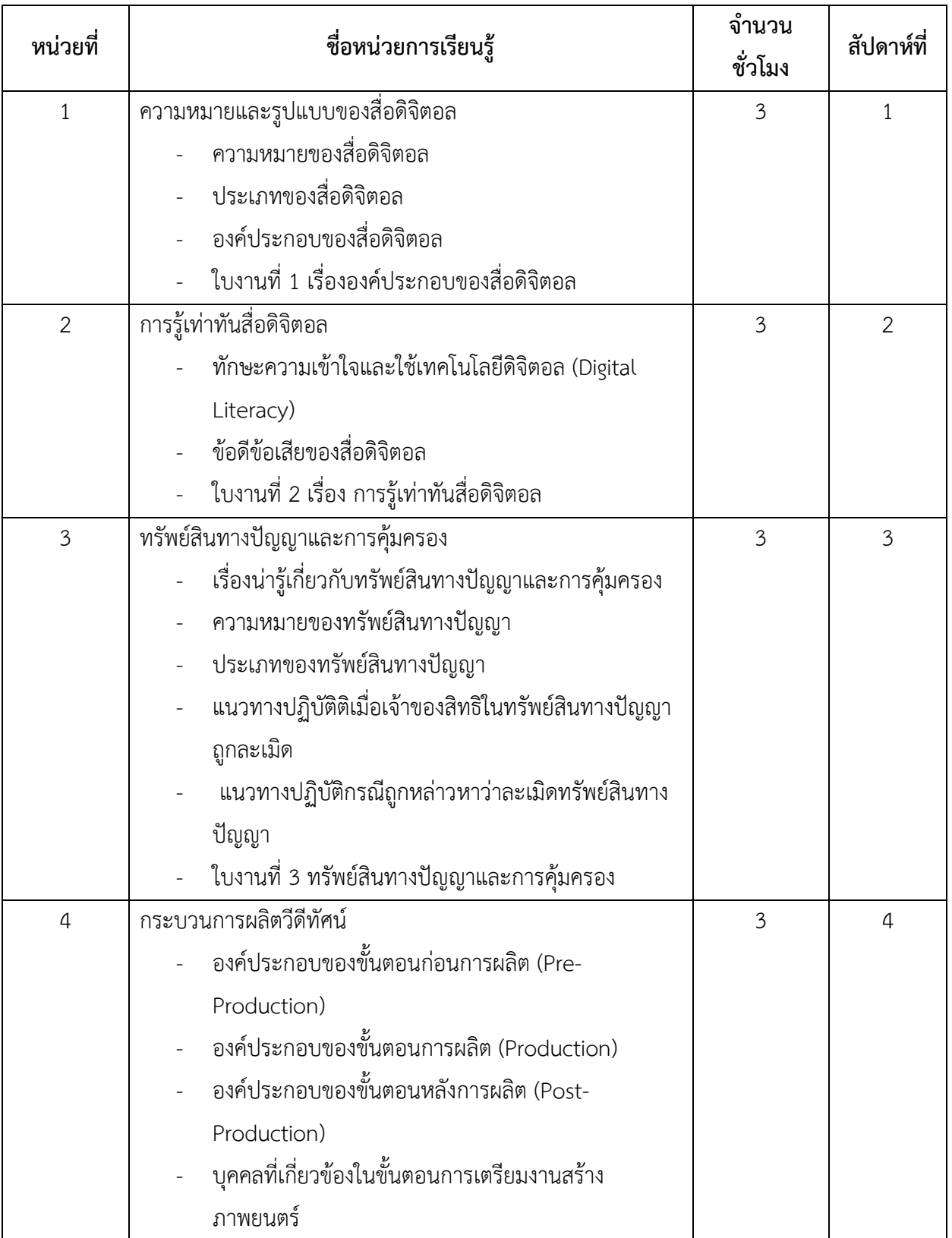

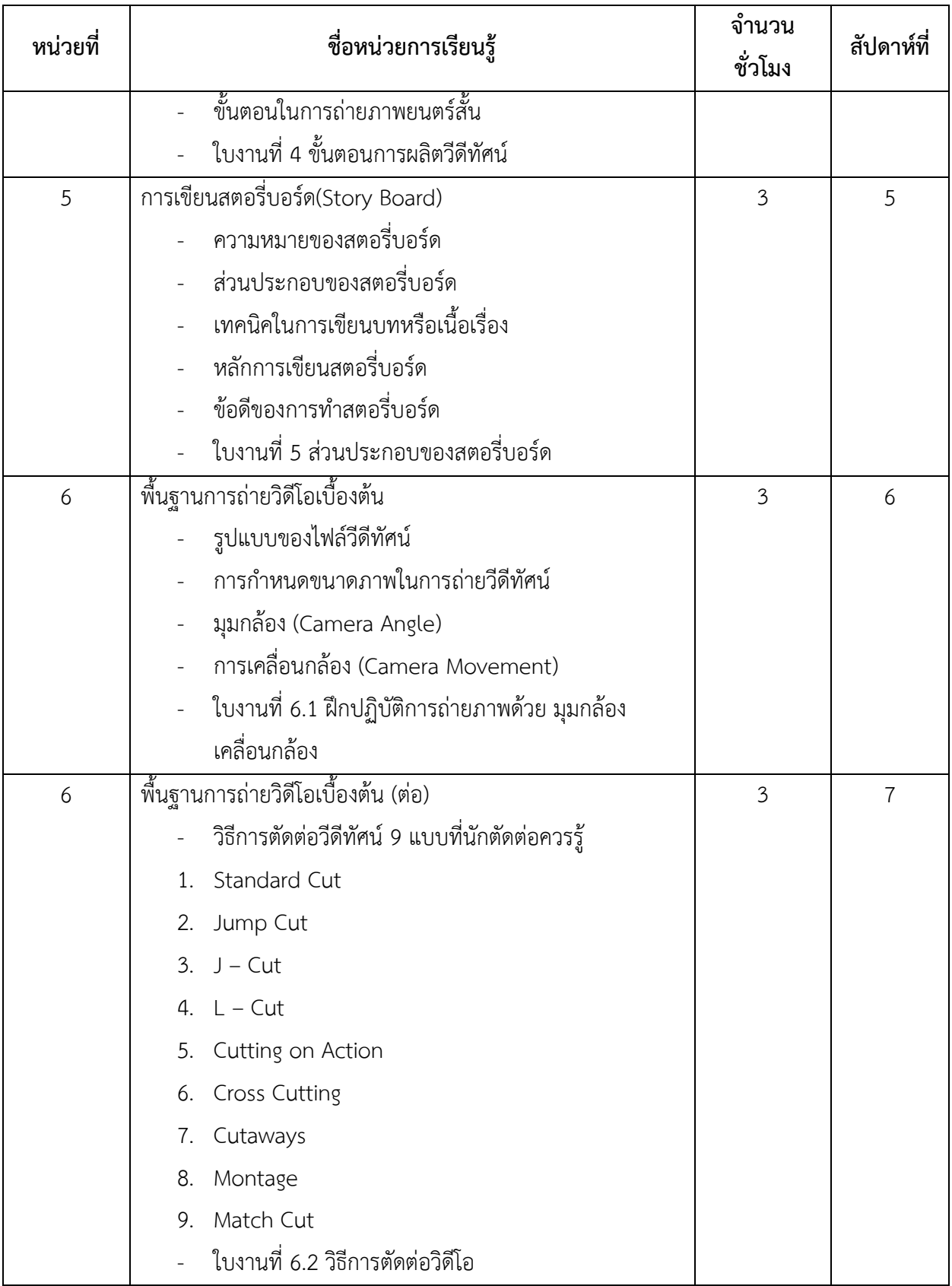

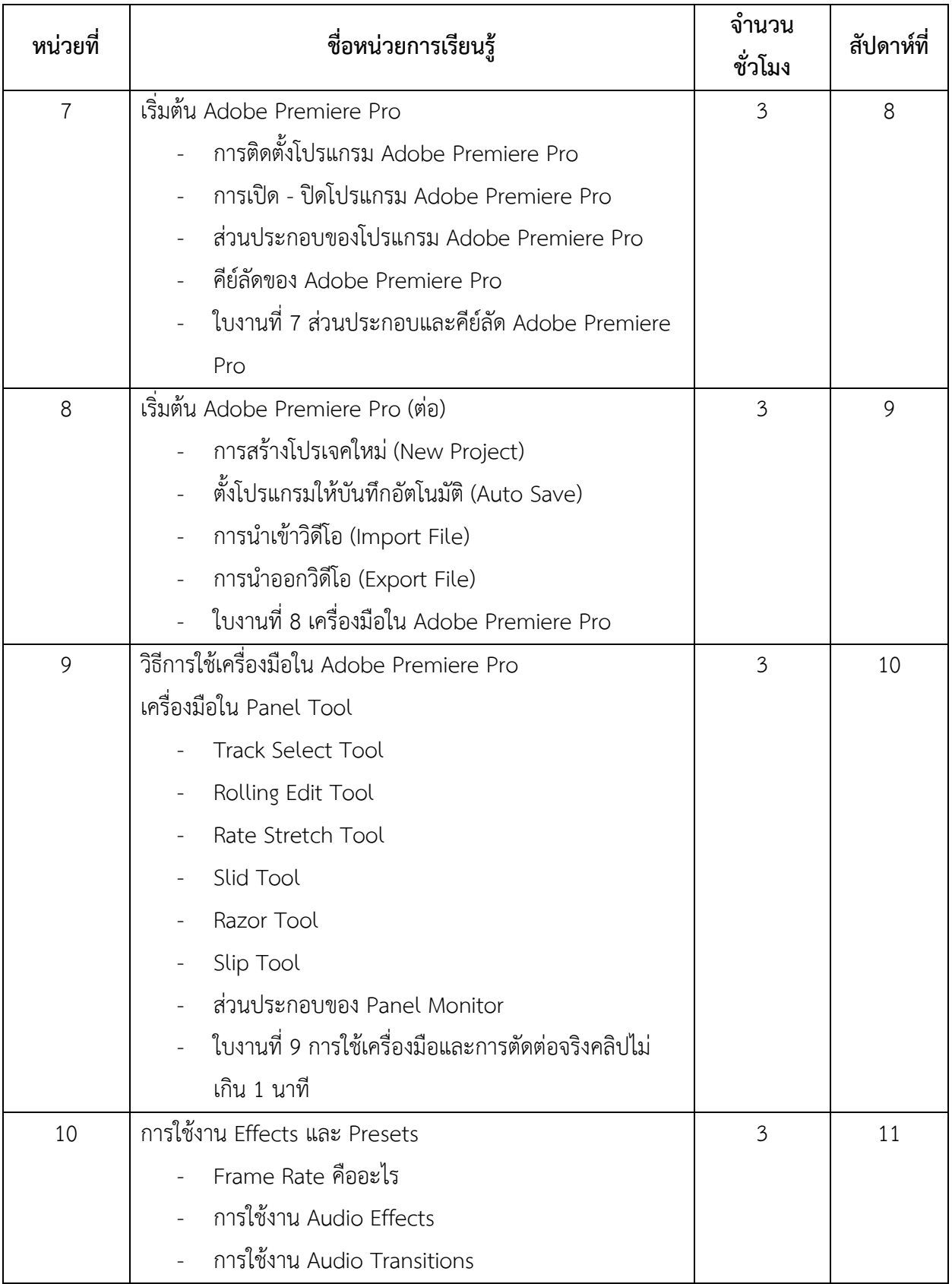

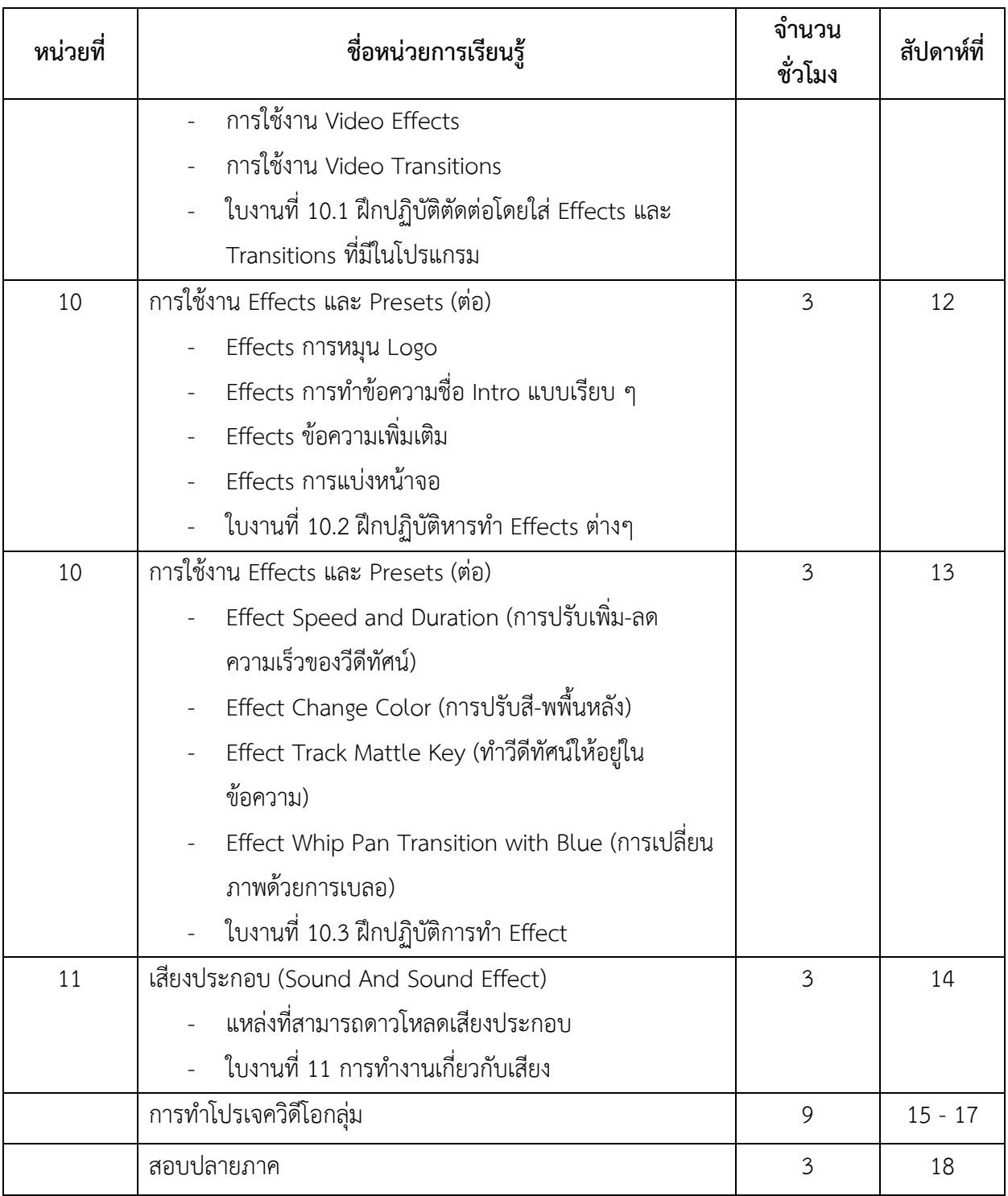